### ВІ в "облаках"

### Кудрявцев Юрий, mail@ykud.com

24 апреля 2009

 ${\rm Ky}$ дрявцев Юрий, mail@ykud.com (l ${\rm BI}$ ъ "облаках" 24 апреля 2009  $1$  / 33

 $\leftarrow$   $\Box$ 

<span id="page-0-0"></span> $299$ 

- Год назад "облака" были еще не столь раскрученным термином
- Было много "сильных" утверждений о том, как использование этой технологии изменит BI
- Интересны как исходные тенденции, так и то, что произошло за год

4 0 8

 $QQ$ 

### $BI$  как услуга, пример Panorama + Google

<sup>2</sup> Использование "облака" как платформы для МРР Хранилищ

- 3 Map/Reduce и (или) MPP  $X\mathcal{I}$ ?
- $\blacksquare$ Использование MapReduce для расчета OLAP-кубов

 $\Omega$ 

## $BI$  как услуга, пример Panorama + Google

Êóäðÿâöåâ Þðèé, mail@ykud.com (ÂÌèÊ ÌÃ[Ó\)BI â "îáëàêàõ"](#page-0-0) 24 àïðåëÿ 2009 4 / 33

4. 0. 3

<span id="page-3-0"></span>€

- Израильская компания один из старейших ВІ вендоров
- Команда разработчиков Microsoft Analysis Services была куплена из Panorama
- После объявления о создании Microsoft PerformancePoint, Panorama оказалась в сложном положении

 $\Omega$ 

- $\bullet$  Добавление аналитических возможностей в Google Spreadsheets
- AHAJOF Pivot Tables a Microsoft Excel
- Нужно строить кубы, считать агрегаты, рисовать графики
- $\bullet$  Для быстрого расчета кубов используется Google App Engine
- $\bullet$  Есть возможность использовать Google Docs как клиента к Ms Analytical Services

<http://www.panorama.com/google/>

- $\bullet$  Сервис, позволяющий использовать Panorama Analytics во внешних приложениях/сайтах
- Например, графический анализ на сайте учета личных  $\alpha$ инансов
- Аналитические кубы в таком случае собираются на "облаке" Google
- OLAP как сервис или OLAP 2.0

- Интеграция в Google Docs усилилась, увеличивается количество пользователей
- Не видно, чтобы PowerApps широко использовались

4 0 8

# Использование "облака" как<br>платформы для МРР Хранилищ

<span id="page-8-0"></span>つひひ

- Возможность взять в аренду любое количество серверов заданной конфигурации
- Забота о поддержке серверов ложится на провайдера "облака"
- Вы получаете ір сервера и гоот доступ. Можно заливать готовые образы ОС
- $\bullet$  Дешево)

 $\Omega$ 

- Удобство тестирования технологии
- Легкое масштабирование
- Отсутствие проблем с конфигурацией серверов
- $\bullet$  Основные апологеты: Vertica, AsterData

4 0 8

- Безопасность данных
- Надежность провайдера
- Перенос данных в "облако"

 $\leftarrow$   $\Box$ 

重

За этот год придуманы варианты решения: Добавление части облака в VPN

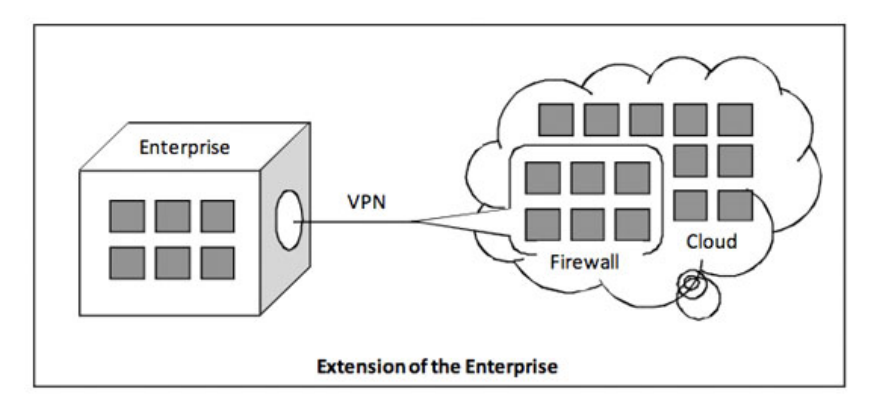

[http://www.databasecolumn.com/2009/03/](http://www.databasecolumn.com/2009/03/securing-your-data-in-the-cloud.html) [securing-your-data-in-the-cloud.html](http://www.databasecolumn.com/2009/03/securing-your-data-in-the-cloud.html)

 $\rm\,Ky$ дрявцев Юрий, mail@ykud.com (1µèè́Е) в "облаках" 24 апреля 2009  $\rm\,13$  / 33

4 0 8

Шифрование части "важных" данных перед joinoм

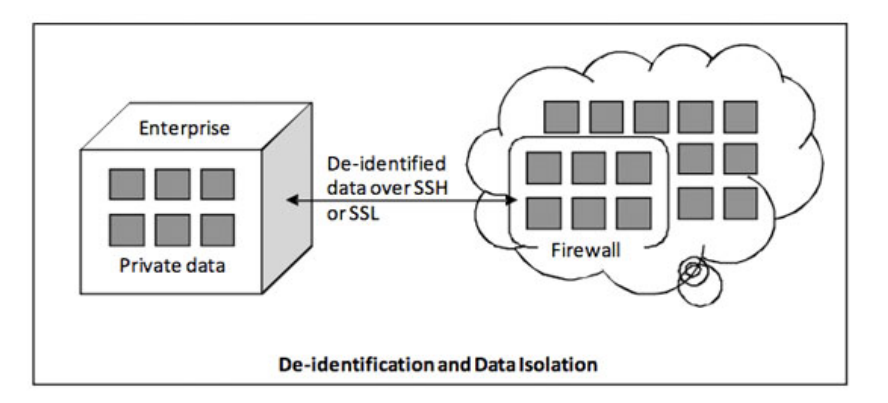

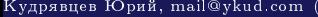

**BI** в "облаках'

4 D F

 $\geq$  ). 重 Сервисы хранения данных – оплата за гигабайты данных, хранящихся на облаке.

Скорость импорта = скорости сетевого канала до провайдера.

4 0 8

- Увеличилось количество провайдеров "облаков": Amazon EC2, AppNexus, GoGrid, Rackspace Cloud
- У Vertica около 5ти клиентов в "облачном" варианте

 $\Omega$ 

## Мар/Reduce и (или) МРР ХД?

4. 0. 3

 $2Q$ 

€

 $\text{Map}/\text{Reduce}$  – вычислительная парадигма + программная платформа исполнения задач на кластере серверов, созданная в компании Google Задача декомпозируется на 2х фазы – map и reduce (эквивалентно

map и fold в функциональных  $\Pi$ 

- Мар-процессы запускаются над подмножествами исходных данных и выполняются абсолютно независимо друг от друга.
- Reduce-процессы обрабатывают результаты тар-фазы. разбивая их по значениям ключей на непересекающиеся блоки, что также позволяет выполнять их независимо.
- Таким образом, каждая из фаз может обрабатываться на любом количестве серверов параллельно.

Open-Source проект Map/Reduce платформы – Apache Hadoop

<span id="page-17-0"></span>

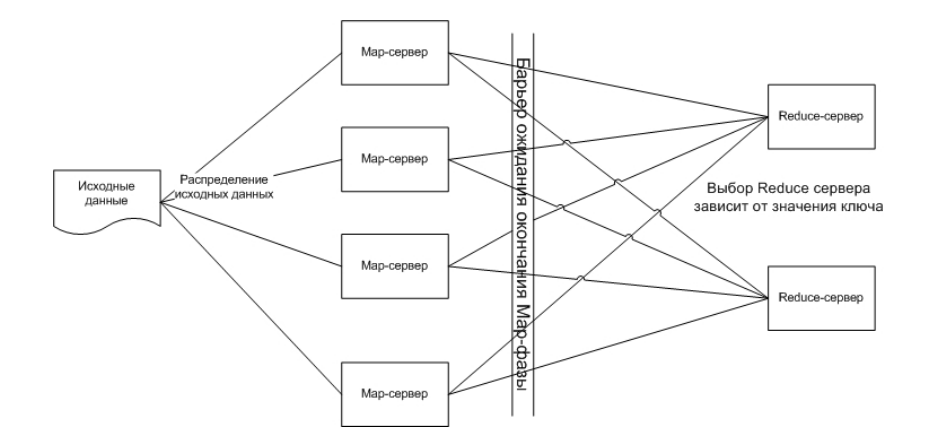

http://labs.google.com/papers/mapreduce.html

**←ロ ▶ → 伊 ▶** 

G.

map - разбивает блок строк на слова, для каждого слова генерирует пару (слово, 1) reduce – для каждого слова, складывает полученные 1, вычисляя таким образом количество повторений слова

4 0 8

 $\rm\,M/R$  используется для решения аналитических задач на сверхбольших объемах данных - та же область, что и MPP DWH. 2 замечательных позиции в дискуссии

- Map Reduce платформа, чье существование обусловлено недостаточной грамотностью разработчиков, не знающих истории развития параллельных СУБ $\bar{A}$
- Map Reduce средство работы с большими объемами, бесконечно масштабируемое и не имеющее ограничения в виде схем и типизации. Зачем нужны РСУБД?

 $\Omega$ 

- Социальная сеть Facebook десятки миллионов пользователей  $\bullet$
- Использует Hadoop для анализа данных о пользователях
	- $\bullet$  2,5 Петабайта данных
	- В день добавляется 15 Тб данных
	- $\bullet$  Таргетирование рекламы
	- $\bullet$  Аналитические запросы
	- Инструментальные панели
	- Text Mining
- Написана специальная компонента Hive, трансформирующая SQL запрос в Map Reduce задачу
- Hive теперь является одним из подпроектов Hadoop

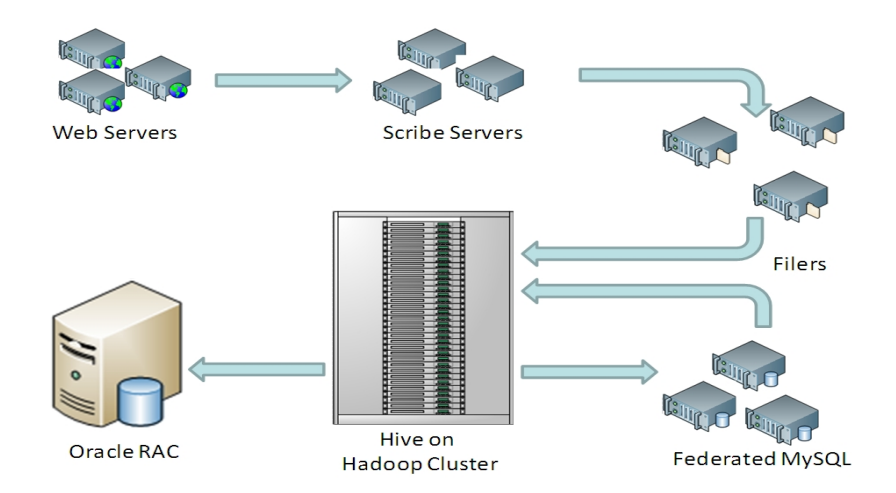

http://www.slideshare.net/jsensarma/hadoop-hive-talk-at-iitdelhi

4 D F ×.  $2Q$ 

 $23 / 33$ 

Почему Facebook использует Hadoop:

- $\bullet$   $H$ <sub>eHa</sub>
- Использование уже написаного кода(обработка текста на  $Pvthon)$  для  $ETL$
- Масштабируемость
- Гибкость схемы хранения

Все равно нужен Oracle RAC для онлайн запросов [http://www.dbms2.com/2009/04/15/](http://www.dbms2.com/2009/04/15/cloudera-presents-the-mapreduce-bull-case/) [cloudera-presents-the-mapreduce-bull-case/](http://www.dbms2.com/2009/04/15/cloudera-presents-the-mapreduce-bull-case/)

- $\bullet$  5 Птб данных в Terradata
- $\bullet$  10ки тысяч серверов
- После тестирования Hadoop: меньше загружает процессора и требует больше серверов – дороже

4 0 8

 $290$ 

Статья Стоунбрейкера сотоварищи:

A comparison of approaches to large-scale data analysis: MapReduce vs DBMS Benchmarks

<http://database.cs.brown.edu/sigmod09/>

Сравнение Hadoop, DBMS X (построчное MPP XД) и Vertica (поколоночное МРР ХД) на ряде типичных задач:

- $\bullet$  Поиск значения по текстовой маске
- Расчет агрегата
- $\bullet$  Сложная UDF, подсчет количества внутренних ссылок в наборе HTML страниц

つひひ

Выводы тестирования:

- $\bullet$  Загрузка данных в Нафоор быстрее всего
- Поиск и агрегация быстрее в DBMS X и кластере
- UDF быстрее в Hadoop
- Vertica быстрее всех на  $100$  узловом кластере)

4 0 8

 $\Omega$ 

- $\rm SQL/MR$  в XД Aster Data совмещение SQL и Map/Reduce в запросах к хранилищу
- Часть задач в SQL, часть на удобном языке программирования в MR
- [http://www.asterdata.com/blog/index.php/2009/04/02/](http://www.asterdata.com/blog/index.php/2009/04/02/enterprise-class-mapreduce/) [enterprise-class-mapreduce/](http://www.asterdata.com/blog/index.php/2009/04/02/enterprise-class-mapreduce/)

### Пример использования  $M/R$  для аналитики. Создание ОLAP кубов

Кудрявцев Юрий, mail@ykud.com (1

ВІ в "облаках'

 $29/33$ 24 апреля 2009

つひひ

<span id="page-29-0"></span>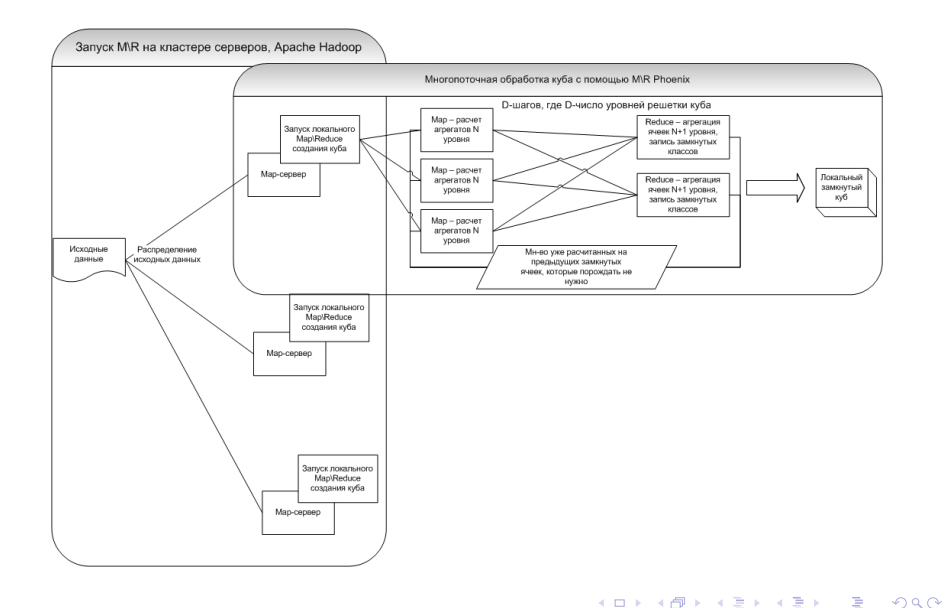

### Пример использования  $M/R$  для аналитики. Схема ответов на запросы

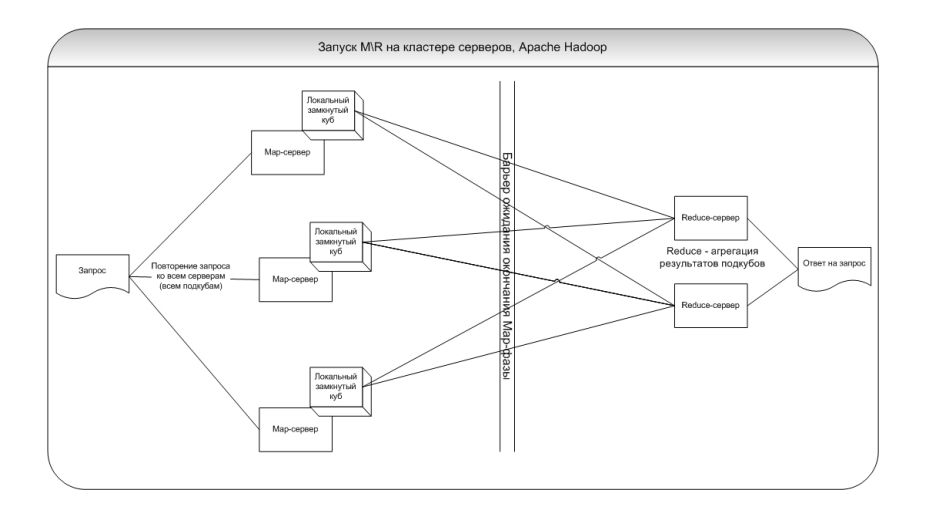

重

 $2Q$ 

メロメ メ御 メメ ミメ メモメ

- Не важно, какой  $OLAP$ -сервер использовать
- Скорость построения кубов растет линейно с уменьшением объема данных на узле
- Сложная задача создания OLAP-куба легко переписывается в **MR**

4 0 8

## Спасибо! Вопросы?

 $\leftarrow$   $\Box$   $\rightarrow$ 

<span id="page-32-0"></span> $2Q$ 

重